Master study Systems and Control Engineering Department of Technology Telemark University College DDiR, September 22, 2009

## SCE1106 Control Theory

## Task: Chemical reactor modeling

We are in this task going to study the problem of modelling and controlling a chemical reactor. The reaction kinetics for the reactor are given by

$$
A \xrightarrow{k_1} B \xrightarrow{k_2} C,\tag{1}
$$

$$
2A \stackrel{k_3}{\rightarrow} D. \tag{2}
$$

Note that there is a 2nd order reaction from substance A to substance D and that the other reactions is of 1st order. The goal is to study and control the product substance  $B$  in the reactor. The chemical substances  $C$  and  $D$  are un-wanted bi-product of the reactions. The control variable to the reactor is the feed-flow (rate of feed flow) u i  $\left[\frac{1}{\text{timer}}\right]$ . The fraction of substance A in the feed-flow, u, is  $x_{10}$ . The fractions of substance A and B in the reactor tank are  $x_1$  and  $x_2$ , respectively. We see from the reaction kinetics that substances  $C$  and  $D$  does not influence the substances  $A$  and  $B$ . The model relationship from the control input, u, to the measurement of the product  $y = x_2$  is given by the non-linear, continuous time, state space model

$$
\dot{x}_1 = -k_1 x_1 - k_3 x_1^2 + (x_{10} - x_1) u,\tag{3}
$$

$$
\dot{x}_2 = k_1 x_1 - k_2 x_2 - x_2 u,\tag{4}
$$

$$
y = x_2, \tag{5}
$$

where the reaction kinetic coefficients are given by  $k_1 = 50$ ,  $k_2 = 100$ ,  $k_3 = 10$ . The following steady state values for the control variable and the states are given:  $x_1 = 2.5$ ,  $x_2 = 1$  and  $u = 25$ .

- a) Compute the steady state value of the fraction of substance A at the inlet to the chemical reactor tank, i.e. compute the steady state value for  $x_{10}$ . Tips: put  $\dot{x}_1 = 0$  and solve for  $x_{10}$ .
- b) Write a m-file simulator based on the explicit Euler methodin order to simulate the dynamic process model. Use the steady state values as initial/nominal value and simulate the differential equations in time. Check if the states remains constant as a function of time.
- c) Simulate the system after a step in the control input from  $u = 25$  to  $u = 30$ at time instant  $t = 0$ . The simulation period could be in the interval  $0 \le t \le 0.1$ . The step length in the integration could be fixed to  $h = 0.001$ . Study the dynamic response from the control input  $u$  to the states  $x_1$  and  $y = x_2$ . What can be said about the responses?
- d) We want to held the product substance,  $y = x_2$ , at a specified reference value, r. Design a PI-controller for the system.
- e) Is there possibile to do a better yob with a PID controller. Investigate this..

Remarks: This process may probably have been better controlled by a more advanced model based controller such as an LQ/LQG controller, an MPC controller or a non-linear linearizing controller. Such controllers are analyzed in other courses.

## Sketching the solution

The problems are solved in the enclosed MATLAB script demo\_react.m.

Solution step a) The answer is  $x_{10} = 10$ .

- Solution step b) The step response will be as in Figure 1. As we see there is an inverse response in substance  $A$ , i.e. in the state  $x_2$ .
- Solution step c) Controlling the chemical reactor with a PI controller will be as illustrated in Figure 2 after a step in the reference from  $r = 1$  to  $r = 1.05$ at time  $t = 0$ .
- Solution step d) Controlling the chemical reactor with a PID controller will be as illustrated in Figure 2 after a step in the reference from  $r = 1$  to  $r = 1.05$  at time  $t = 0$ .

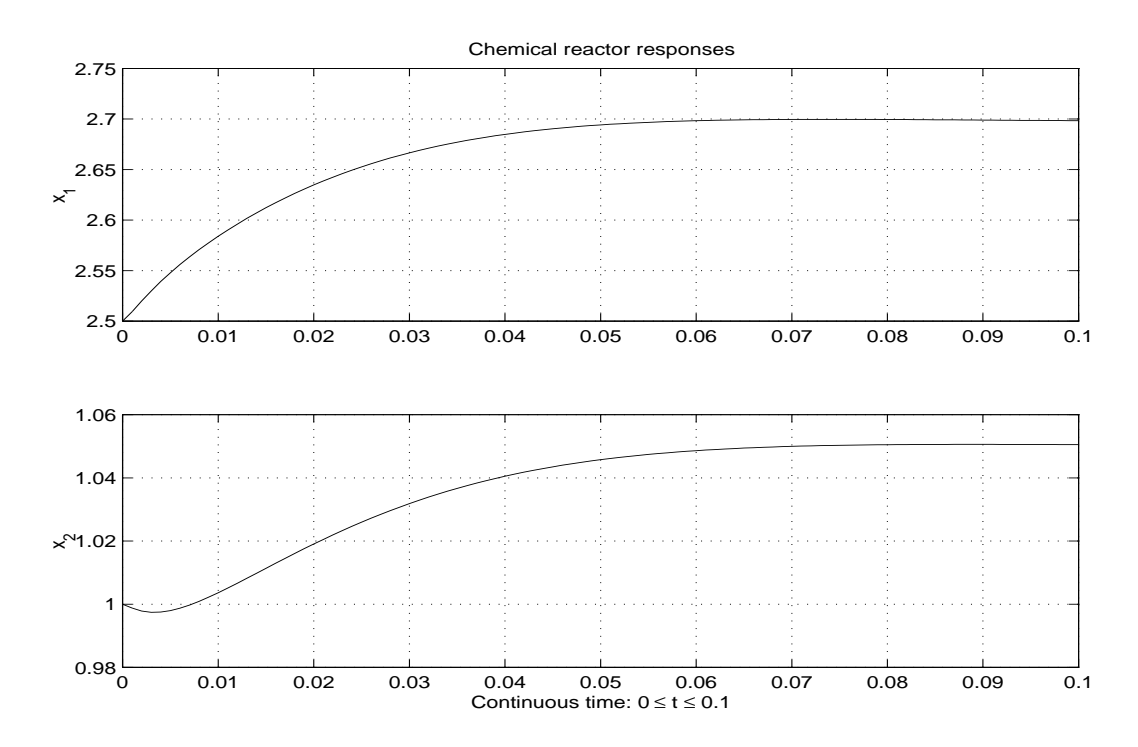

Figure 1: Step response. The figure is generated by the MATLAB file demo\_react.m.

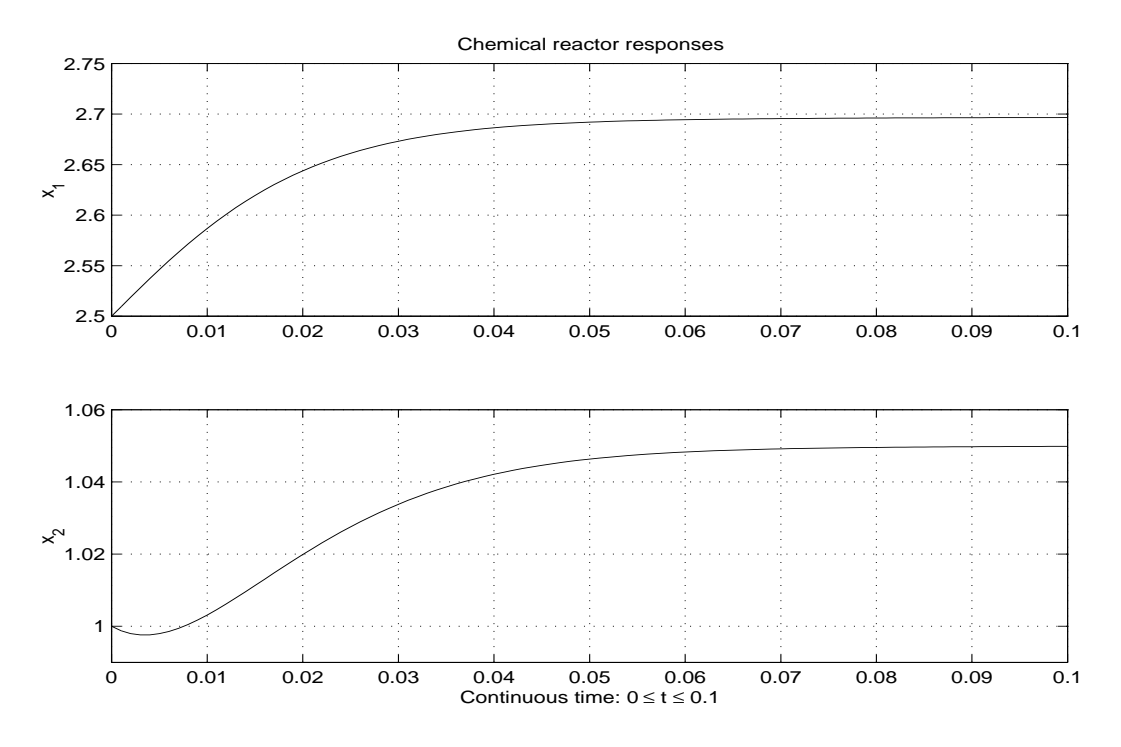

Figure 2: PI-controlling the reactor. The Figure is generated by the MATLAB file demo\_react.m.

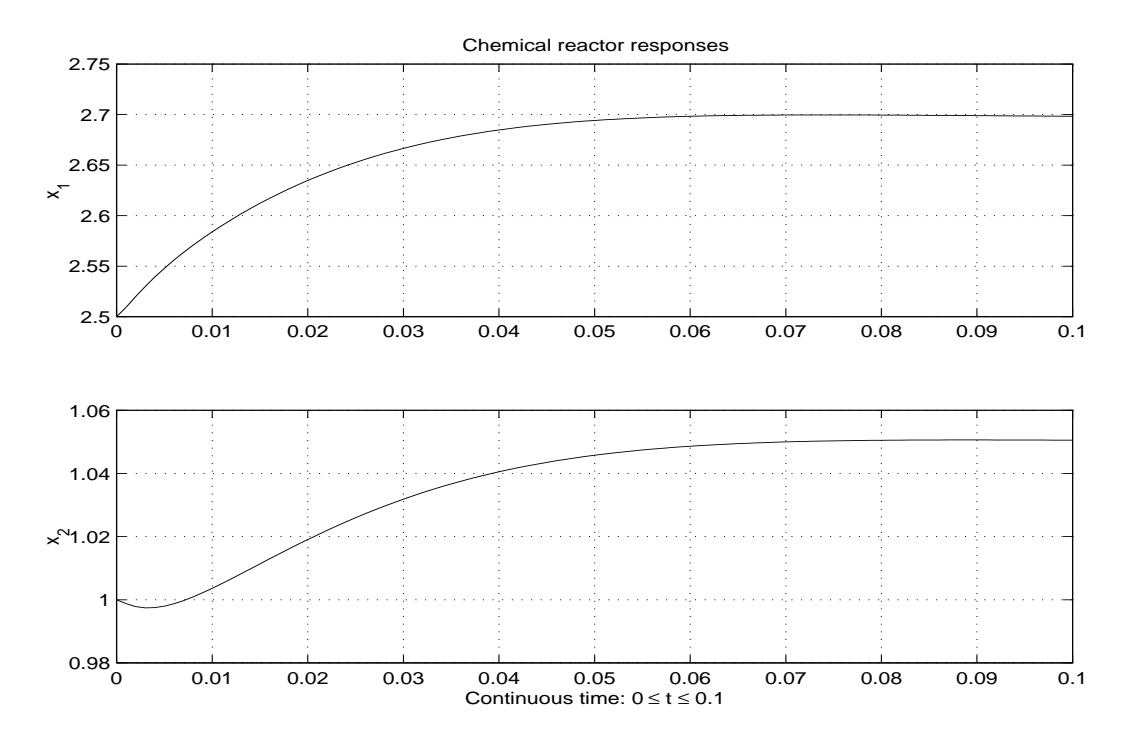

Figure 3: PID-controlling the reactor. The Figure is generated by the MATLAB file demo\_react.m.

```
% DEMO_REACT.M
% Purpose: Illustrate conventional PID control of a chemical reaktor.
% DDIR 27.03.2001
%% Reaction coefficients.
k1=50; k2=100; k3=10;
%% Nominal process variables.
u=25; \% Steady state feed flowrate.
x = zeros(2,1);x(1)=2.5; % Steady state concentration of A.
x(2)=1; % Steady state concentration of B.
r=1; \% reference for x_2.
%% Compute concentration of A, x1, at the inlet.
x10= (k1*x(1)+k3*x(1)^2)/u+x(1) % Compute nominal inlet concentration, x10=C_Ai.
%% Check RHS of dot(x)=f(x,u) if f(x,u)=0.
f = zeros(2,1);f(1)=-k1*x(1)-k3*x(1)^2+(x10-x(1))*u;f(2)= k1*x(1)-k2*x(2)-x(2)*u;h=0.0011; t1=0.1; t=0:h:t1; N=length(t); % Time axis data.
%% Get some parameters from the user
Text=['*** CONTROL OF CHEMICAL REACTOR ***'
     '1 : PI-control '
     '2 : Open loop step response in u '
     '3 : PID control '];
disp(Text);
ireg=1;
ireg=dread('Regulert (1) uregulert (2) ',ireg);
if (ireg==1) \tilde{} = (ireg==3)
  Kp=25; Ti=10;
  z=25;
  r=1.05;
  r=dread('Spesifiser referanse: r=',r);
  Kp=dread('Kp=',Kp);
  Ti=dread('Ti=',Ti);
  if ireg==3; Td=5; Td=dread('Td=',Td); end
elseif ireg == 2
  u=30;
  u=dread('Sprang i foedepaadrag: u=',u);
end
%% Main simulation loop
X = zeros(N, 2); Y = zeros(N, 1); U = zeros(N, 1);
```

```
D=[0,1]; eold=r-D*x;
for i=1:N
  y=D*x;if ireg == 1 % Discrete PI-controller
     e=r-y;u=Kp*e+z;
     z=z+Kp*e/Ti;
  elseif ireg == 2 % Open loop step response in u.
     u=u;
  elseif ireg ==3
    e=r-y;u=Kp*e+z+Kp*Td*(e-eold);
     z=z+Kp*e/Ti;
     eold=e;
  end
  U(i,1)=u; Y(i,1)=y; X(i,:) = x'; % Save variables.
  f(1)=-k1*x(1)-k3*x(1)^2+(x10-x(1))*u; % Update process model.
  f(2)= k1*x(1)-k2*x(2)-x(2)*u;
  x=x+h*f;end
```

```
\text{subplot}(211), \text{plot}(t,X(:,1)), \text{grid}, \text{ylabel('x_1')}title('Chemical reactor responses')
subplot(212), plot(t,X(:,2)), grid, ylabel('x_2')
xlabel('Continuous time: 0 \leq t \leq 0.1')
```